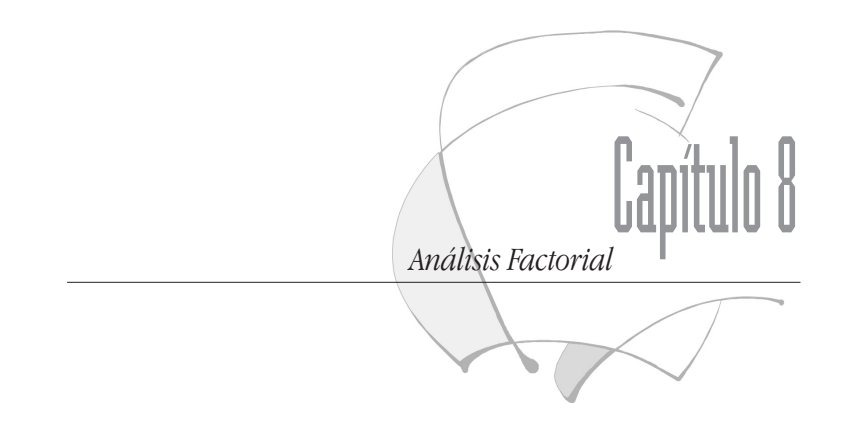

#### *1. Introducción*

El análisis factorial es una de las técnicas de análisis multivariable más utilizada en la investigación en ciencias sociales. Su objetivo es el de reducir un conjunto de variables cuantitativas aleatorias (interrelacionadas) en un grupo de factores latentes (independientes), de tal manera que los factores siempre serán, en número, inferiores a las variables iniciales. El éxito de esta técnica queda garantizado en la medida que su resolución cumpla dos requisitos: el principio de parsimonia; y la interpretabilidad de los factores elegidos.

El elemento identificador de esta técnica es, pues, su capacidad en sintetizar información, lo que consigue: eliminando del conjunto de variables iniciales aquellas que ofrecen información redundante; y aquellas que no se adaptan al modelo de regresión múltiple en el que se basa esta técnica. En este caso, y a diferencia de la ecuación del modelo de regresión, los factores no son variables simples sino dimensiones que engloban a un conjunto determinado de variables pudiendo ser explicadas las variables linealmente en función de los factores seleccionados.

En el modelo factorial, si los factores son inferidos a partir de las variables observadas, cada variable será expresada como una combinación lineal de factores no observables directamente. Se admite, pues, que " $(...)$  un conjunto de variables aleatorias,  $X_1$ , X<sub>2</sub>,... X<sub>n</sub>, se explicarán por un conjunto de factores comunes,  $F_1,... F_N$  (siendo  $f < v$ ) y n factores únicos,  $U_1,...U_N$ " de acuerdo con el siguiente modelo factorial lineal (Cuadras, C., 1991: 867- 869):

> $X_1 = A_{11}F_1 + ... + A_{1M}F_M + D_1U1$  $X_2 = A_{21}F_1 + ... + A_{2M}F_M + D_2U1$  $X_N = A_{N1}F_1 + \ldots + A_{NN}F_N + D_NUN$

#### en donde:

a<sub>11</sub> ... a<sub>1M</sub> son los pesos factoriales de los Factores Comunes;

 $F_1$  ...  $F_M$  son Factores Comunes, tales que  $f < v$ ;

 $d_n$  es el peso factorial del Factor Único;

U1 es el factor único.

En este capítulo recogemos la secuencia metodológica a llevar a cabo cuando es la técnica factorial la seleccionada, a saber:

- 1. Bondad de ajuste de los datos al modelo factorial.
- 2. Extracción de los factores.
- 3. Rotación de factores.
- 4. Interpretación factorial.
- 5. Obtención de las puntuaciones factoriales.

#### *2. Bondad de ajuste de los datos al modelo*

Según el modelo expuesto, el análisis factorial es una técnica que analiza las correlaciones lineales entre las variables. Si las variables no estuvieran asociadas linealmente, las correlaciones entre ellas serían nulas, no existiendo asociación y, en consecuencia, no tendría sentido seguir aplicando esta técnica.

Para medir el grado de asociación entre las variables cuantitativas existe un número importante de coeficientes estadísticos. De todos ellos es el coeficiente de correlación múltiple el más conocido. Este coeficiente es el primer número que aparece en la **matriz de correlaciones** y mide el grado de asociación lineal entre variables de tal manera que: cuando éstos son bajos, las variables podrían ser eliminadas del modelo; y cuando son altos, la matriz se considera adecuada para ser sometida a un análisis factorial.

No obstante, sucede que en no todas las ocasiones una correlación baja es sinónimo de inexistencia de factores compartidos (o viceversa). Por ello, para garantizar que los datos se ajustan, o no, a un modelo de análisis factorial es interesante someterlos a otros test. Entre ellos destacamos: el determinante de la propia matriz de correlaciones (si está por debajo de 0.05 las variables estarán intercorrelacionadas); el test de esfericidad de Bartlett (su significación será mejor cuando esté por debajo 0.05); y el índice KMO de Kaiser-Meyer-Olkin (si se aproxima a 1 su significación es elevada).

Además de los test de lineabilidad expuestos, otras condiciones a tener en cuenta y que nos garantizan la idoneidad del análisis factorial, son: el análisis no puede realizarse con variables cualitativas; las variables deben tener unidad experimental; y, la distribución de las variables debe aproximarse a la normalidad para que los coeficientes de correlación midan adecuadamente la relación existente entre las variables. En este sentido, se aconseja someter a los datos, como paso previo, a un análisis exploratorio con la finalidad de constatar dicha normalidad. En el caso de que no se produjera habrá que proceder a la transformación de los datos. Para más información respecto a este último punto se puede consultar el capítulo dedicado al análisis exploratorio.

#### *3. Extracción de los factores*

Bajo el término "análisis factorial" no se esconde una única definición en cuanto que engloba una gran variedad de técnicas que siguiendo distintos procedimientos tienen la finalidad de extraer los factores subyacentes a un conjunto inicial de variables. De todos ellos, el criterio de extracción que nosotros vamos a aplicar es el de Componentes Principales. Según este método el primer factor principal será aquella combinación que explica la mayor parte de la variabilidad, varianza, de las variables. Éste se le resta a las variables y sobre la variabilidad restante se elige el segundo factor principal que será aquel que, incorrelacionado con el primero, explica el máximo de variabilidad y, así, sucesivamente.

La extracción de los factores se apoya en el indicador que recoge los valores propios o eigenvalues de cada variable y puede ser interpretado como la variabilidad total explicada por el factor. La situación ideal se produce cuando los autovalores correspondientes a los primeros factores son elevados, pues ello implicaría que entre las variables hay fuertes correlaciones.

Uno de los principales problemas a resolver en el análisis de Componentes principales es el de la elección del número de factores. Esta es una decisión que debe adoptar el propio investigador pero para la cual se puede apoyar en algunos criterios o reglas:

*•* Los factores se disponen de mayor a menor ya en las estadísticas iniciales, de tal manera que aquellos que

explican la mayor cantidad de varianza total, ocuparán los primeros lugares siendo éstos, a su vez, los que explican el mayor porcentaje de varianza total.

- La regla de Kaiser suele ser el criterio que por defecto se aplica en el SPSS. Esta regla solo selecciona aquellos factores para los que sus eingenvalues superan la unidad. Esta regla nos indica el número total de factores.
- Por último, el análisis del gráfico scree plot (o perfil de la falda de una montaña) puede ser aplicado como un tercer criterio. En este gráfico, en donde los factores se sitúan en el eje abcisa y los valores propios en el eje ordenada, aparecen diferenciados los factores con valores bajos de los que tienen asociados valores altos, de tal manera que los factores situados por debajo del punto de inflexión de la gráfica serán descartados (coinciden con los eingevalues inferiores a la unidad).

Una vez obtenidos los factores, cada una de las variables podrá ser expresada como combinación lineal de los mismos, lo que queda reflejado en la matriz factorial. La matriz factorial no es más que una reproducción sencilla de la matriz de correlaciones inicial en donde cada columna es un factor, las filas son las variables y los Fij son las cargas, ponderaciones o saturaciones factoriales e indican el peso que cada variable asigna a cada factor. Cuando las saturaciones (en valores absolutos) son altas, la correspondiente variable se asocia con el factor.

En las estadísticas finales se recogen exclusivamente los factores más representativos o principales asignando a cada uno de ellos su autovalor (absoluto y acumulado). Esta estadística señala la comunalidad de cada variable y/o proporción de varianza explicada por el conjunto de factores comunes resultantes. Las comunalidades son unos valores que oscilan entre 0 y 1. Cuando se aproxima a 1 indica que la variable queda totalmente explicada por los factores comunes; mientras que si se aproxima a 0, los factores no explicarán nada la variabilidad de las variables. Antes de realizar la rotación, las comunalidades siempre son 1, porque todas las variables son explicadas por todas las variables que hemos seleccionado. Pero una vez que las variables se agrupan en los diferentes factores, las comunalidades disminuyen pues las variables sólo son explicadas por las variables que pertenecen al mismo grupo o factor. La varianza total no explicada por los factores comunes se atribuye al factor único (U).

Por último, y como indicador de que el modelo al que hemos llegado se ajusta a los datos, el análisis factorial de componentes principales concluye calculando la matriz reproducida. Si los residuales son bajos (inferiores a 0.05) podremos considerar que el modelo de análisis factorial se adecua a los datos; mientras que si éstos son elevados, las comunalidades son bajas y deberemos replantearnos la aplicación de esta técnica.

#### *4. Rotación de factores*

La matriz factorial relaciona factores con variables. A partir de ella deberíamos poder asociar factores con las variables que sintetiza. No obstante, la interpretación de los factores en base a la matriz factorial es compleja pues en muchas ocasiones los factores están correlacionados con casi todas las variables. Para solventar estas dificultades interpretativas, y puesto que el fin último del análisis factorial es el de resumir la información de partida en factores fácilmente interpretables, la rotación factorial se presenta como una solución que nos permite transformar la matriz inicial en otra, matriz factorial rotada, de más fácil lectura.

Del mismo modo que existe una gran variedad de criterios para extraer los factores, también hay distintos procedimientos para realizar las rotaciones factoriales. Todos buscan cumplir el principio de estructura simple y, para todos, las comunalidades y porcentajes de varianza total explicada no cambia, aunque sí el porcentaje de varianza atribuido a cada uno de los factores. De todos ellos es la rotación varimax la más utilizada.

#### *5. Interpretación de los factores*

A partir de la matriz factorial rotada debemos interpretar los factores en función de las variables con las que se encuentran asociados. Para tal objetivo podemos seguir las sugerencias apuntadas por Bisquerra:

Estudiar la composición de las saturaciones factoriales significativas de cada factor (considerando tanto sus valores positivos como negativos). Para estudiar estas satura-

ciones factoriales, y a efectos prácticos recomienda: (1) la representación gráfica de los ejes factoriales (las variables saturadas de un factor aparecerán agrupadas); (2) ordenar las variables en función del peso de los factores, de tal manera que en la matriz factorial rotada aparezcan agrupadas las variables con ponderaciones altas para el mismo factor; y (3), eliminar las saturaciones bajas ocupando sus espacios con espacios blancos.

- En aquellos casos en el que los factores incluyen variables, en principio, poco significativas respecto al conjunto de las que sintetizaba, se puede incluir el análisis de la representatividad de la variable en cuestión en el conjunto de la estructura factorial, esto es, se considerará su comunalidad.
- Intentar dar un nombre a los factores. Éste debe adecuarse a la estructura de las saturaciones, esto es, conociendo su contenido. Indudablemente en esta última fase juega un importante papel el marco teórico en el que debe apoyarse toda investigación.

#### *6. Puntuaciones factoriales*

Una vez identificados y nombrados los factores o componentes latentes de un conjunto de variables, puede sernos de gran utilidad conocer qué puntuaciones obtienen los sujetos o unidades de análisis; esto es: las variables son sustituidas por las unidades de análisis, lo que nos permitirá analizar las similitudes que se den entre individuos, casos o unidades respecto a sus puntuaciones factoriales.

El cálculo de la matriz de puntuaciones factoriales se realiza a partir de la matriz original de datos y la matriz de coeficientes de puntuaciones factoriales rotada y se basa, nuevamente, en el modelo de regresión múltiple. A este respecto cabe insistir en que las puntuaciones factoriales solo serán exactas si el método de extracción de factores ha sido el de componentes principales. De no ser así, las puntuaciones factoriales reflejarán estimaciones.

El cálculo de esta matriz adquiere verdadero protagonismo cuando se someten sus resultados, con posterioridad, en otros

análisis. De hecho, se encuentra muy generalizo su participación en análisis de conglomerados. Para más información al respecto puede consultarse la bibliografía comentada que aparece en el capítulo dedicado al análisis de cluster o de conglomerados.

Expuestos los principales elementos relacionados con la técnica factorial pasamos a enumerar los pasos a seguir cuando queramos obtener los resultados y análisis mencionados aplicando el paquete estadístico SPSS.

#### *7. Cuadro de Diálogo del Análisis Factorial*

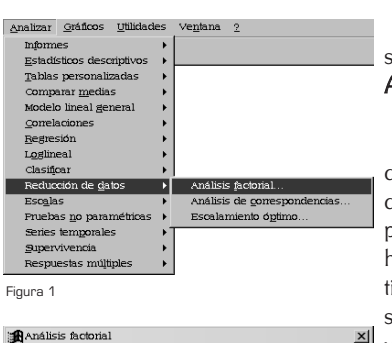

∲) p18a<br>∯ p18b

.<br>⊕n18e

∯pi8c<br>⊕p18d<br>⊕p18e<br>⊕p18j

Aceptar

Pegar

Restablecer

Cancelar Avuda

Rotación

 $Qpci$ 

 $\overline{\mathbf{x}}$ 

Continuar Cancelar Ayuda

1<sup>ª</sup> paso: Se accede al cuadro de diálogo principal del análisis factorial a través del menú Analizar: Reducción de datos: Análisis Factorial (figura 1).

El análisis factorial se iniciará cuando tengamos seleccionadas las variables sobre las que se va aplicar esta técnica (recordemos cuantitativas y con una distribución normal). En el ejemplo que recogemos en la sección de resultados de este capítulo hemos escogido 10 variables de una misma pregunta del cuestionario de inmigrantes de CIRES. La pregunta P18 recoge el sentimiento de los encuestados respecto al hecho de tener como vecinos a diferentes grupos étnicos o grupos sociales marginales. Nuestro propósito es reducir el conjunto de variables inicialmente seleccionadas en un conjunto de Factores.

2º paso: Las variables que seleccionamos (figura 2), las introducimos en la ventana de Variables.

3<sup>er</sup> paso: Una vez seleccionadas las variables con las que vamos a operar, cliqueamos sobre el botón de comando de Descriptivos (figura 3) situado en la parte inferior del cuadro de diálogo principal. Este subcuadro de diálogo nos permite solicitar los indicadores de idoneidad para la aplicación de la técnica factorial. Todos ellos se obtienen a partir de la Matriz de Correlaciones:

El primer indicador de idoneidad es el de los coeficientes de correlación. A través de él podemos ver las semejanzas o relaciones entre pares de variables.

Figura 3

 $\overline{v}$ Determinante

Figura 2

Análisis factorial: Descriptiv

Estadísticos<br>|✔ <u>Descriptivos univ</u><br>|✔ Solución <u>i</u>nicial

Matriz de correlacion<br> $\nabla$  Coeficientes

 $\nabla$  Niveles de significación

M KMO y prueba de esfericidad de Bartlett

 $\overline{\bigoplus}$  p1a

, ※※※※※※※※※※※※※※※※※※※※※※※※※※※※※

 $\overline{\phantom{a}}$ 

 $\overline{\mathbb{E}}$ 

 $\sqrt{ }$  $\blacksquare$  $p$ escriptivos

Extracción Puntuaciones.

Inversa  $\overline{\triangleright}$  Reproducida

Anti-imager

Estadística Informática: *casos y ejemplos con el SPSS* • 133 •

- El Determinante de la Matriz (cuyo valor debe ser inferior a 0.05); el test de esfericidad de Bartlett o niveles de significación (con un valor por debajo de 0.05); y el índice de Kaiser Meyer Olkin (KMO) (que tiene que alcanzar un valor mínimo superior a 0.50), son otros tres indicadores que debemos considerar.
- Dentro de esta subventana seleccionamos la opción Reproducida con la intención de obtener como resultado la matriz reproducida. Ésta nos indicará el porcentaje de residuos en el análisis.

Una vez certificado que mis datos cumplen los requisitos paramétricos y que, además, se adaptan al modelo factorial, podemos iniciar el análisis propiamente. La secuencia de pasos continúa, pues, imponiendo el criterio de extracción de factores o tipo de análisis factorial que vamos a realizar.

4º paso: Para ello, deberemos cliquear sobre el botón de comando Extracción situado en la parte inferior del cuadro de análisis factorial principal (figura 4).

- Nosotros hemos seleccionamos el método de Componentes principales.
- Con la finalidad de poder realizar un análisis más completo, dentro de este subcuadro marcamos también las opciones de Mostrar la Solución factorial sin rotar y el Gráfico de sedimentación. Ambos nos permitirán observar el proceso en la selección de los factores.

El resultado de este proceso es la obtención de:

- La tabla de la varianza total explicada en la que nos encontramos con: el valor del "Eigenvalue" (este valor es el que indicará el número final de factores que vamos a obtener); y el porcentaje de varianza explicada por los factores que al final vamos a seleccionar.
- La tabla de las comunalidades en la que figura la proporción en la que explicamos una variable por el resto de variables seleccionadas.
- Y la matriz de componentes que nos indica, a partir de un determinado valor, qué variables se adscriben a qué

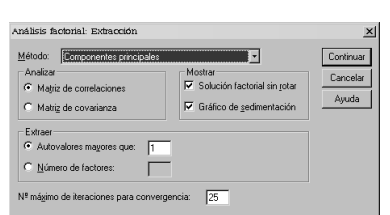

Figura 4

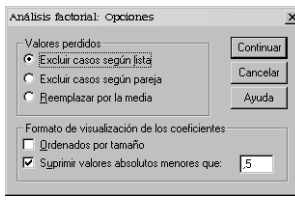

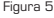

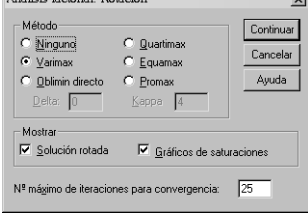

Figura 6

**The contract of the contract** 

factores. Si posee un valor superior a 0,5 (en valor absoluto) en varios factores, pertenecerá al factor con un valor más alto (figura 5). Si sólo posee valor en un factor, pertenecerá a ese factor.

A partir de estas tablas y de la matriz de componentes debemos decidir si los resultados arrojados son los más idóneos para cubrir los objetivos propuestos. En caso negativo podemos solicitar la rotación de los factores.

En nuestro ejemplo, en la matriz de componentes ya sabiendo que hemos obtenido dos factores según la tabla de varianza total, observamos que todas la variables pertenecen al factor1 menos la variable p18I que formaría parte del factor 2. Esta reducción no es la más adecuada porque sólo en el factor 2 nos encontramos con una variable. Podemos realizar una rotación para tratar de conseguir una agrupación más adecuada.

5º paso: Para obtener una solución factorial rotada debemos repetir el proceso descrito con la salvedad que en este caso añadiremos el tipo de rotación a efectuar. Cliqueando en el botón de comando Rotación situado en la parte inferior del cuadro de diálogo principal, accedemos al subcuadro de diálogo que nos permite seleccionar el Método de rotación Varimax (figura 6).

El proceso se repetirá a partir de este momento, pero con la intención de mejorar el primer ajuste que hemos obtenido antes de realizar la rotación. Si con la primera rotación no obtenemos una mejora suficiente, seguiremos probando con los demás tipos de rotación hasta obtener el resultado esperado.

#### *8. Bibliografía Comentada*

El análisis factorial al ser una técnica reduccionista ha encontrado mucha difusión en la investigación social. En este apartado recogemos dos trabajos que con distinta finalidad han aplicado esta técnica.

• Aranda, J. y Fayra, U. (1993): Metodología multi-atributos para la elaboración de índices sintéticos: una aplicación a la diferenciación municipal en la región de Murcia. Murcia, Universidad de Murcia, Documento de Trabajo, 1-93, 70 págs.

Tomando como marco teórico la Teoría de Decisión con Atributos Múltiples (MADM), los autores aplican el análisis factorial para la construcción de un índice sintético. Este índice sintético engloba un total de 99 variables representadas a partir de 10 factores. Este índice les permite ordenar a los 37 municipios de la región de Murcia, obteniendo un ranking del potencial de desarrollo municipal y/o potencial endógeno municipal.

• Montiel, Ana María (1997): "El Censo como fuente de indicadores sociales. Una aplicación al estudio de la educación y el empleo en andalucía", Revista de Estudios Regionales, nº 2, pp. 81-111.

> El artículo recoge una propuesta metodológica para el estudio de la educación y su adecuación al mercado laboral. Subrayan la importancia de los Censos de Población como fuentes de gran valor en la obtención de indicadores educativos y laborales. Los censos sistematizan este tipo de información de forma periódica y en distintos niveles de desagregación, lo que facilita estudios diacrónicos y sincrónicos. El análisis descriptivo se completa con el análisis de componentes principales simples, ofreciendo una distribución espacial de las distintas profesiones que dominan el mercado de trabajo andaluz.

#### *9. Resultados*

Una vez introducidas las especificaciones arriba apuntadas (éstas pueden variarán según los objetivos e intereses del investigador) el programa, al ejecutar las órdenes, nos ofrece una serie de tablas que a continuación presentamos. Sin embargo, conviene recordar que se aconseja anteponer a cualquier tipo de análisis que con variables continuas se realice un análisis exploratorio sobre las mismas. Este paso aquí es omitido pero puede consultarse en el capítulo 5 de este manual.

*•* En primer lugar, aparecen dos tablas de información básica e imprescindible para el tipo de análisis que aquí se aplica: la tabla de estadísticos básicos de las variables seleccionadas y su correspondiente matriz de correlaciones.

• 136 • Estadística Informática: *casos y ejemplos con el SPSS*

- *•* A continuación se presenta una tabla en la que a partir de las dos pruebas que recoge nos permite valora la **bondad** de ajuste de los datos al modelo factorial. Solo superando con éxito estas pruebas los parámetros y estadísticos que derivan de aplicar la técnica factorial cobran sentido.
- *•* La tabla de comunalidades iniciales (proporción en la que explicamos una variable por el resto de variables seleccionadas) precede a la tabla de varianza total explicada. Ésta última, junto con el gráfico de sedimentación que aparece a continuación, nos permite determinar el número de factores que resumen la información inicial.
- *•* Una vez que ya sabemos el número de factores implícitos a la matriz de datos originales, la matriz factorial o de componentes nos permite adscribir cada una de las variables a cada uno de los factores; o lo que es lo mismo, nos indica las variables por las que cada factor es explicado o compuesto.
- *•* La matriz reproducida, que aparece a continuación, nos advierte de la idoneidad del modelo factorial obtenido. Si éste se encuentra por debajo de 0.05, como es nuestro caso, podemos concluir en la adecuación de los datos al modelo factorial.
- *•* Por último, y considerando que en muchas ocasiones la interpretación de los factores no queda exenta de dificultad, se presenta, siempre que sea necesario, la solución factorial rotada. Ésta junto a su representación gráfica, nos permiten una mejor y más eficaz interpretación de los resultados obtenidos.

#### $\overline{\mathbf{Media}}$ Desviación típica N del análisis  $P18A$  $3,18$ 3,43 1196  $3,98$ 1196 **P18B** 4,33 **P18C** 1,97 2,93 1196 **P18D** 3,82 3,98 1196 1196 **P18E**  $5,\!80$ 3,98 4,23 3,93 1196 **P18F** 3,54  $3,55$ **P18G** 1196 2,70 **P18H** 3,43  $1196\,$ **P18I** 1,27 2,34 1196  $P18J$ 2,87 3,44 1196

### Estadísticos descriptivos

*9.1. Descriptivos de las variables seleccionadas*

#### *9.2. Matriz de Correlaciones*

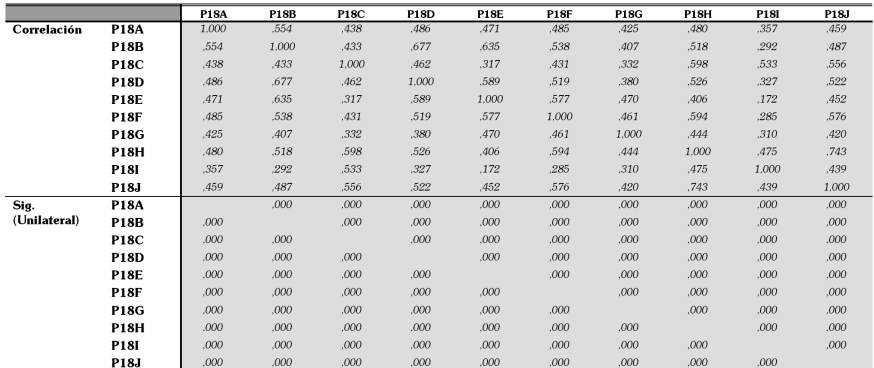

 $\frac{1}{2}$  Determinante = 6,276E-03

• 138 • Estadística Informática: *casos y ejemplos con el SPSS*

#### *9.3. Pruebas de ajuste al modelo factorial*

KMO y prueba de Bartlett

| Medida de adecuación muestral de Kaiser-Meyer-Olkin. |                         | .909     |
|------------------------------------------------------|-------------------------|----------|
| Prueba de esfericidad de Bartlett                    | Chi-cuadrado aproximado | 6038.835 |
|                                                      | αI                      | 45       |
|                                                      | 51σ                     | .000     |

#### *9.4. Comunalidades iniciales*

#### Comunalidades

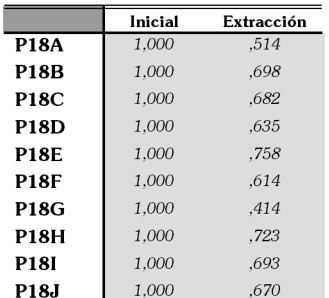

Método de extracción: Análisis de Componentes principales.

#### *9.5. Extracción de los factores (eigenvalues)*

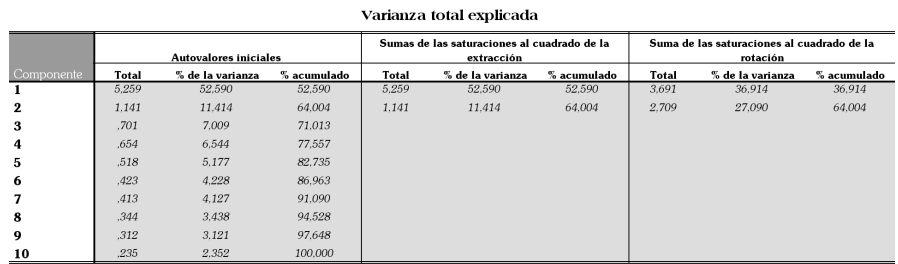

Método de extracción: Análisis de Componentes principales.

#### *• Extracción de los factores. Gráfico de Sedimentación*

#### Gráfico de sedimentación

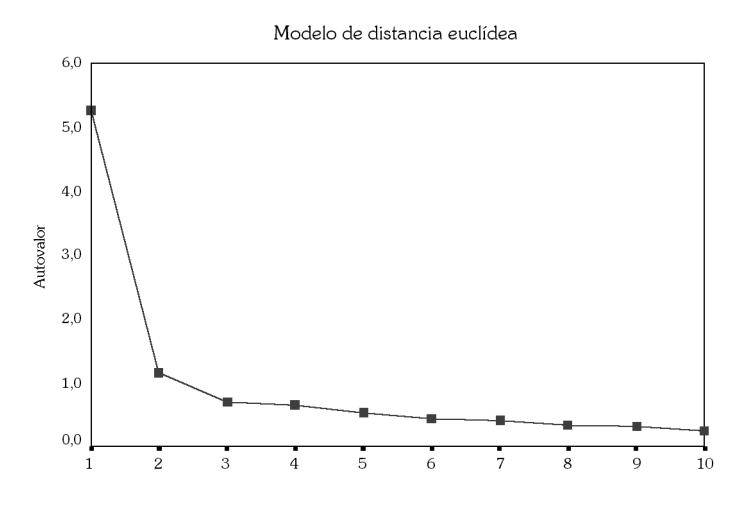

Número de componente

#### *9.6. Agrupación de las variables en factores: Matriz Factorial*

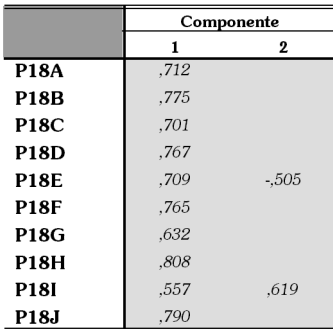

#### Matriz de componentes<sup>a</sup>

Método de extracción: Análisis de componentes principales.

a. 2 componentes extraídos

• 140 • Estadística Informática: *casos y ejemplos con el SPSS*

#### *9.7. Matriz Reproducida*

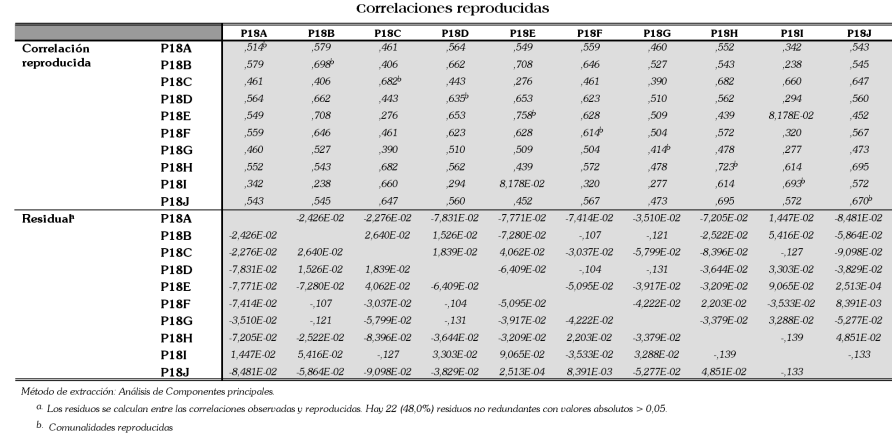

*9.8. Extracción de los factores en la Matriz Rotada: Matriz de Componentes Rotados*

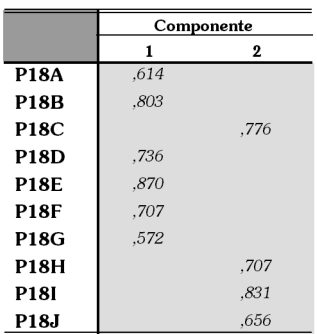

#### Matriz de componentes rotados

Método de extracción: Análisis de componentes principales.

Método de rotación: Normalización Varimax con Kaiser.

a. La rotación ha convergido en 3 iteraciones.

#### *9.9. Representación Gráfica. Factores en el Espacio Rotado*

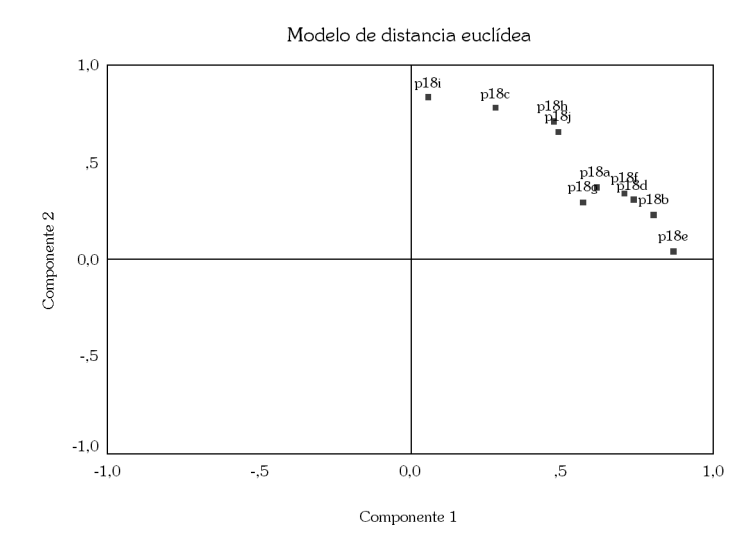

#### Gráfico de componentes en espacio rotado

• 142 • Estadística Informática: *casos y ejemplos con el SPSS*